Portable ZPlayer [32|64bit]

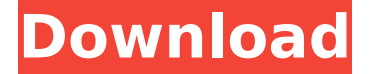

### **Portable ZPlayer Free Download [32|64bit]**

More Info: Some times, the most difficult decisions people face are the decisions of what to do first. So for this giveaway I decided to provide a chance to meet the new free version of the FL Studio 10 bundle, that includes a bunch of new features for those who don't have much time for education but want to make music. Download FL Studio 10 for Windows here. It is the same old product, with a new sticker saying "completely free" at the front. It is the same old product, with a new sticker saying "completely free" at the front. The first thing you notice is that there is no installer to download, so you can't open it up on another computer. When you start it, you will be shown a screen where you can change the software language. You can access all the features through the top tool bar, including where you can access the tutorials. But you can also access these features by going into the menu. There are quite a few changes in the menu from 10, since the menu is not only used for the plugins now, but also for the recording, so there are quite a few changed. FL Studio 10 still has many of the useful options that we all know from FL Studio 9, but there are some new things too. To take a look, I will skip the tutorial and then look at some features. FL Studio 10 Pros: Easy to use Can import from lots of old.wav files, even at 48Khz Can use MIDI channel c1 to c16 Has a better mixer now At 16 bits per channel, it doesn't compress much Various MIDI controllers can be mapped to the recorded controls (like the sliders on an audio editor) FL Studio 10 Cons: Weird save location Can't insert audio or image from clipboard It lacks some powerful audio effects The bundled effects don't work with FL Studio 10, so you have to buy them separately. You can also change the length of the saved clips, while the number of samples have not changed as far as I can see. Can you believe it? Free! Yes, and it is true, too. Because of the overwhelming response to the 50% off sale, your perfect EDM music app is free to download for personal use. Since it is freeware, you cannot tell how deep I have gone into my pockets and sewed change into my jockstrap so that you could enjoy it for free. I think it is worth more

#### **Portable ZPlayer Crack Free (Updated 2022)**

Portable ZPlayer is a portable software player for audio formats, i.e., convert WAV, MP2, MP3, MID, FLAC, Vorbis Ogg, MOD files (S3M, MTM, IT, XM, UMX, MO3), Dolby AC3, CDA to other formats such as WAV, MP2, MID, MP3, WMA, FLAC, OGG, Vorbis, MOD, AAC, CDA, WMA, MP3, AAC, etc. Portable ZPlayer is based on Java technology, so you do not need to install any software on your PC. Simply unzip its file and run Portable ZPlayer. Portable ZPlayer runs directly from a removable USB drive, without affecting the registry of your host computer. Portable ZPlayer Audio converter with a user-friendly interface The program window is divided into a list of files and a display part, while you can configure the player according to your preferences from the settings window. Streaming and playing selected files Portable ZPlayer supports streaming. Files can be played from the list or as a separate list, while the option to play from a specific location in the file system enables you to quickly move around your hard drive. You can select different files and format combinations from the playback process when you run the program. On the PC screen, you can specify what kind of audio device you want to use, so you can listen to your music on your keyboard or hear it with a headset with compatible analog connection. Additional performance and playback options The

application offers the option to adjust all the volumes independently for each audio channel. Furthermore, both automatic and manual amplification control is possible as well as channel redirection and matrix conversion. Portable ZPlayer supports MP3 and OGG files. You can setup the player to interpolate, resample and anti-alias audio at the Bit Rate you have chosen for each format. There is a facility to change the playback speed of the selected file if its sample rate is different from the specified one. A buffer length, sample rate and FPS rate can be adjusted. An automatic analyzer is available when analysing sound formats. For example, the application can analyse whether the selected media file is compressed or not, the file format and number of bits used for compression, whether the file contains ID3, wave table or cuesheet tags or any of the other ID3 information that can be stored in the file b7e8fdf5c8

## **Portable ZPlayer Crack Free Registration Code X64**

Portable ZPlayer Portable ZPlayer can be run on all the major platforms, directly from a removable USB drive, no installation required, without affecting the registry of the host computer. The program is based on Java, and works with all the most recent versions of Microsoft Windows (Windows 98, NT, 2000, XP, Vista, Windows 7), Linux (2.4 and later), Solaris (8 and later), OS/2 (Master/Worker) and BSD (4.3 and later). The program does not have a GUI. It can be used as a standalone command line application or directly from a removable USB stick to play and manage your favorite music on any computer or portable device. A full version of Portable ZPlayer can be downloaded from www.raleigh.gr, the site also offers a simple installer for Windows users. The download is free. The program can play the following audio formats: WAV, MP2, MP3, MID, FLAC, Vorbis Ogg, MOD files (S3M, MTM, IT, XM, UMX, MO3), Dolby AC3, CDA. - Built in Java, no installation required - Portable ZPlayer does not have a graphical user interface - Can run on all the major platforms, directly from a removable USB drive - Playlists are saved on the USB drive, not on the host - Automatically run from a removable USB drive on startup (this cannot be configured) - Supports color schemes and skinned client version - Supports number display of playback time (seconds, minutes, hours, days, months, years) - Retrieve, edit and save audio tags - Playback controls (play, stop, skip, repeat) - Playback control options: adjust volume independently for each audio channel, cross-platform audio player with support for plugins, run Portable ZPlayer from a removable USB drive Windows Media Player is the standard audio player for the Windows operating system. As the name implies, it is also available for many other platforms, including the Macintosh. It provides basic audio support for all audio files of the Wave, MP3, and MP2 formats. It also provides support for a wide range of other audio formats, such as the following: WAV MP2 MID FLAC MIDI MOD Vorbis The Windows Media Player application The application is available for Microsoft Windows and the most popular Unix/Linux operating systems

## **What's New In?**

Keep in mind: - Portable ZPlayer has a variable frame rate, depending on the sample rate. - It takes about 50-100% longer to play a file, compared to other portable players. - Some of the controls may not function correctly. - The plugin will not function when the application is in Design mode. - There is no saving of playlists. Download Portable ZPlayer » SoundCloud JSPlayer is a simple JavaScript player that lets you play SoundCloud audio, without needing Flash. With SoundCloud JSPlayer you can listen to SoundCloud streams right on your website! It's the new and improved version of the previously free Flash-based player. Download SoundCloud JSPlayer » SoundCloud JSPlayer is a simple JavaScript player that lets you play SoundCloud audio, without needing Flash. With SoundCloud JSPlayer you can listen to SoundCloud streams right on your website! It's the new and improved version of the previously free Flash-based player. 3D eMail is an animated email design concept, developed by the Hamburg-based Motion4 Media. With 3D eMail you can create stunning 3D emails and 3D banners. 3D eMail is absolutely compatible with popular websites like MailChimp, GetResponse, Campaign Monitor and Zapier. DroidPad Pro is a handy and fully customizable tablet app for creating multimedia slideshows or presentations. With the app you can easily create presentations for Android with the power of a full PC software. The interface enables you to create a complex and elegant transition animations in just a few steps. DroidPad Pro provides quite a number of features to let you create the highest quality slideshows DroidPad Pro Description: High Quality Slideshow Transitions With DroidPad Pro's sophisticated slideshow transitions you can animate all kinds of multimedia, let your imagination run wild, and create one-of-a-kind presentations. When designing iOS apps, we often need the same code to handle different screen sizes. Now, consider the case of using Presentation Mode to transform your app's UI into a fullscreen iPhone (4S or later) or iPad mini (5 or later). In this iOS Developer Library session, we will look at two UIKit features, UIApplication.sharedApplication() and UIApplication.sharedApplication().windows, that will help you to implement the Presentation Mode support in your app. Flash

# **System Requirements For Portable ZPlayer:**

Windows XP, Vista, 7, 8, 8.1, or 10 Mac OS 10.7.5 or higher 512 MB RAM LIVE GAME 1GB of free space 50MB broadband internet connection Hardware Requirements: Windows Mac

<https://sjbparishnaacp.org/2022/07/04/voxengo-marvel-geq-1-11/> [https://jyotienterprises.net/wp](https://jyotienterprises.net/wp-content/uploads/2022/07/Gom_Player_NLite_Addon__Crack.pdf)[content/uploads/2022/07/Gom\\_Player\\_NLite\\_Addon\\_\\_Crack.pdf](https://jyotienterprises.net/wp-content/uploads/2022/07/Gom_Player_NLite_Addon__Crack.pdf) <https://kjvreadersbible.com/wp-content/uploads/2022/07/nathyily-1.pdf> <https://selectatalent.com/wp-content/uploads/2022/07/GooglyEyes.pdf> <http://amtsilatipusat.net/?p=5811> <https://www.danielecagnazzo.com/wp-content/uploads/2022/07/dartcran.pdf> https://imfomix.com/wp-content/uploads/2022/07/Moo0\_World\_Time\_\_Activation PCWindows 2022 New-1.pdf [https://miraclestripbass.com/wp/advert/find-distance-between-multiple-latitude](https://miraclestripbass.com/wp/advert/find-distance-between-multiple-latitude-and-longitude-coordinates-software-crack/)[and-longitude-coordinates-software-crack/](https://miraclestripbass.com/wp/advert/find-distance-between-multiple-latitude-and-longitude-coordinates-software-crack/) <https://shortandsweet.org/sites/default/files/webform/actors/simple-care.pdf> [https://armina.bio/wp-content/uploads/2022/07/Password\\_Generator\\_Torrent\\_Acti](https://armina.bio/wp-content/uploads/2022/07/Password_Generator_Torrent_Activation_Code_For_PC.pdf) [vation\\_Code\\_For\\_PC.pdf](https://armina.bio/wp-content/uploads/2022/07/Password_Generator_Torrent_Activation_Code_For_PC.pdf) [https://blaquecat.com/community/upload/files/2022/07/vVbF3RsTIbm6Rl1y2AAc\\_0](https://blaquecat.com/community/upload/files/2022/07/vVbF3RsTIbm6Rl1y2AAc_04_97d749442f5624291d43a994fd4c304c_file.pdf) [4\\_97d749442f5624291d43a994fd4c304c\\_file.pdf](https://blaquecat.com/community/upload/files/2022/07/vVbF3RsTIbm6Rl1y2AAc_04_97d749442f5624291d43a994fd4c304c_file.pdf) <https://xn--80aab1bep0b6a.online/wp-content/uploads/nabypei.pdf> [http://tiuasmesbal.yolasite.com/resources/ProFTPD-144-Crack--Download-](http://tiuasmesbal.yolasite.com/resources/ProFTPD-144-Crack--Download-MacWin.pdf)[MacWin.pdf](http://tiuasmesbal.yolasite.com/resources/ProFTPD-144-Crack--Download-MacWin.pdf) [http://marqueconstructions.com/2022/07/04/usb-lost-and-found-crack](http://marqueconstructions.com/2022/07/04/usb-lost-and-found-crack-updated-2022/)[updated-2022/](http://marqueconstructions.com/2022/07/04/usb-lost-and-found-crack-updated-2022/)

<https://viajalea.online/wp-content/uploads/2022/07/JCompiler.pdf> [https://pagines.uab.cat/dti/sites/pagines.uab.cat.dti/files/webform/google-earth](https://pagines.uab.cat/dti/sites/pagines.uab.cat.dti/files/webform/google-earth-tiler.pdf)[tiler.pdf](https://pagines.uab.cat/dti/sites/pagines.uab.cat.dti/files/webform/google-earth-tiler.pdf)

[https://viajacomolocal.com/wp-](https://viajacomolocal.com/wp-content/uploads/2022/07/Daft_Logic_Password_Generator-1.pdf)

[content/uploads/2022/07/Daft\\_Logic\\_Password\\_Generator-1.pdf](https://viajacomolocal.com/wp-content/uploads/2022/07/Daft_Logic_Password_Generator-1.pdf) [https://oknit.ru/wp-](https://oknit.ru/wp-content/uploads/2022/07/LAN_Spider_Activation_Key_MacWin.pdf)

[content/uploads/2022/07/LAN\\_Spider\\_Activation\\_Key\\_MacWin.pdf](https://oknit.ru/wp-content/uploads/2022/07/LAN_Spider_Activation_Key_MacWin.pdf)

[https://learningyourbaby.com/parenting/simple-interest-calculator-crack-with](https://learningyourbaby.com/parenting/simple-interest-calculator-crack-with-keygen-free/)[keygen-free/](https://learningyourbaby.com/parenting/simple-interest-calculator-crack-with-keygen-free/)

<https://egyptlighttours.com/wp-content/uploads/2022/07/deldae.pdf>